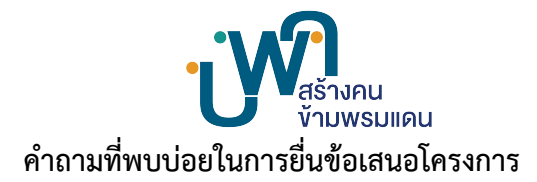

## **คำถามเกี่ยวกับการกรอกข้อมูลในระบบ**

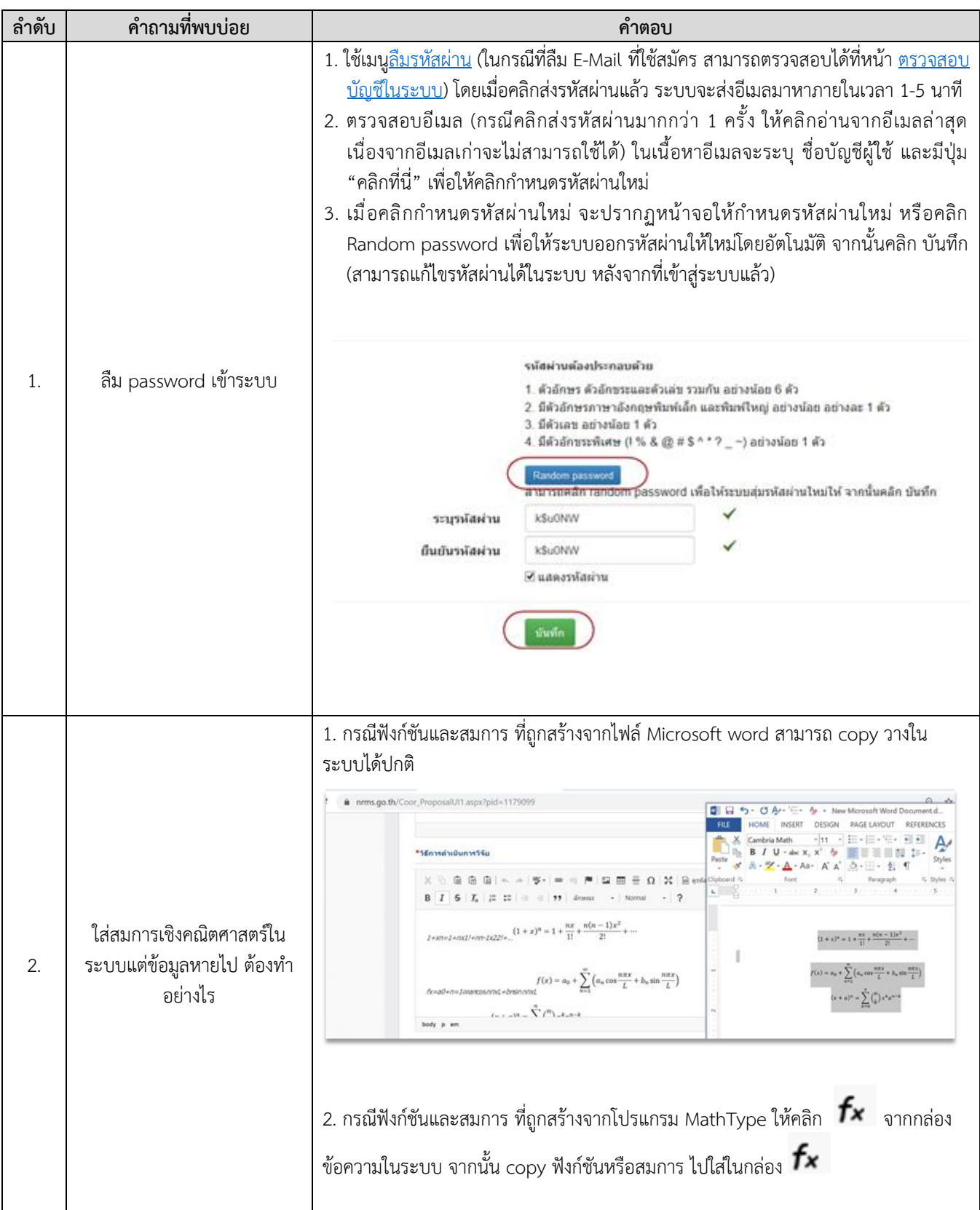

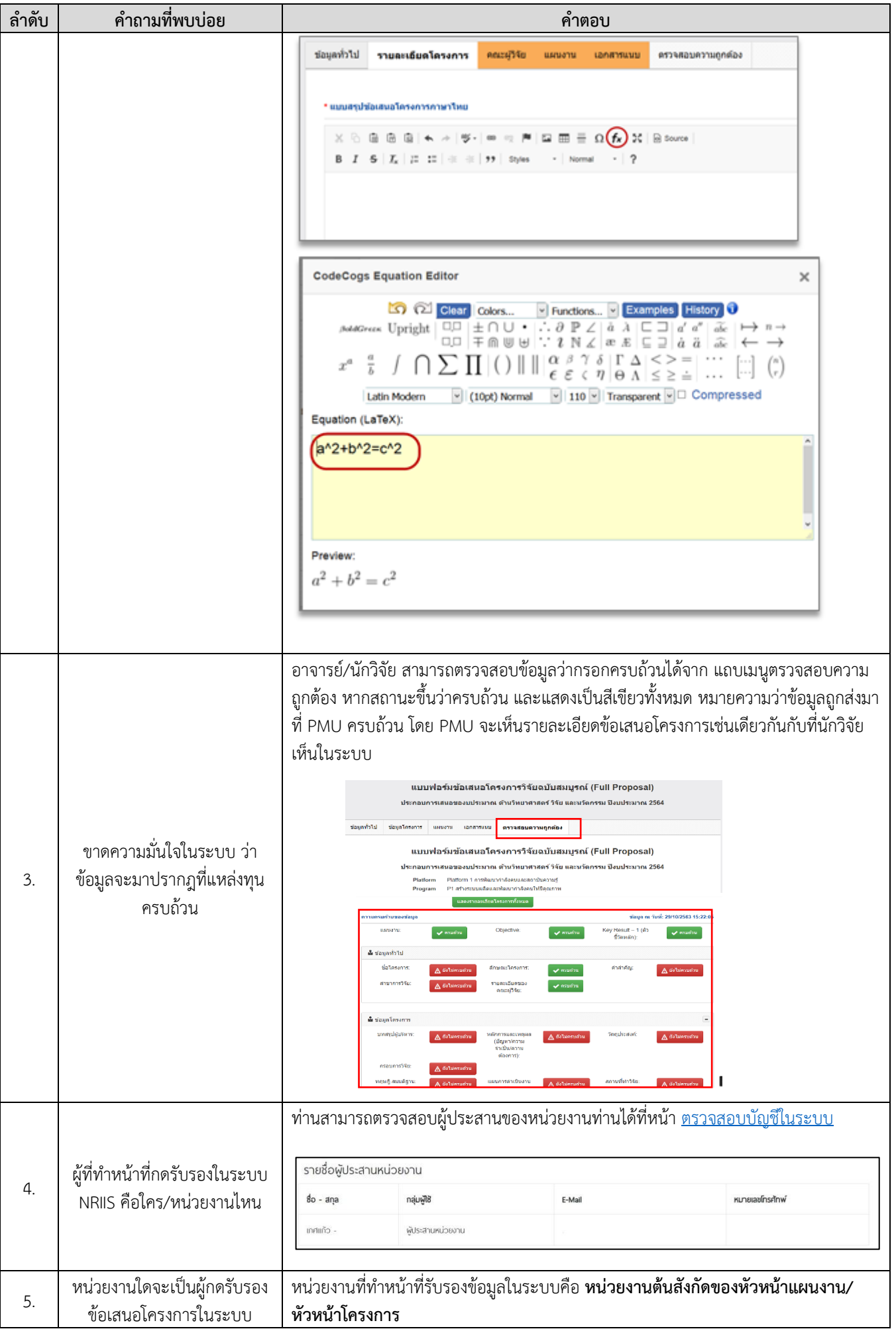

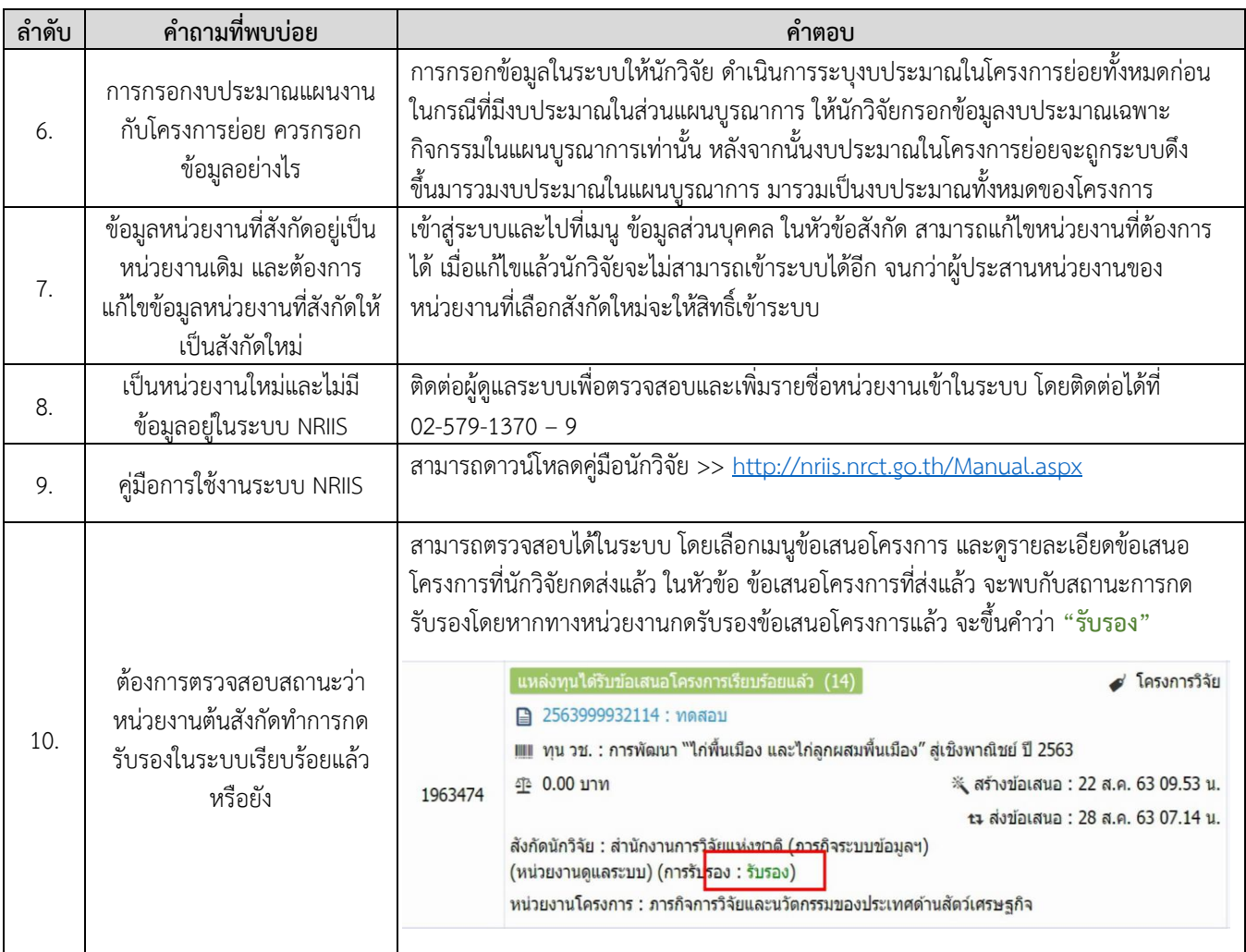

## **คำถามเกี่ยวกับการจัดเตรียมข้อเสนอโครงการ**

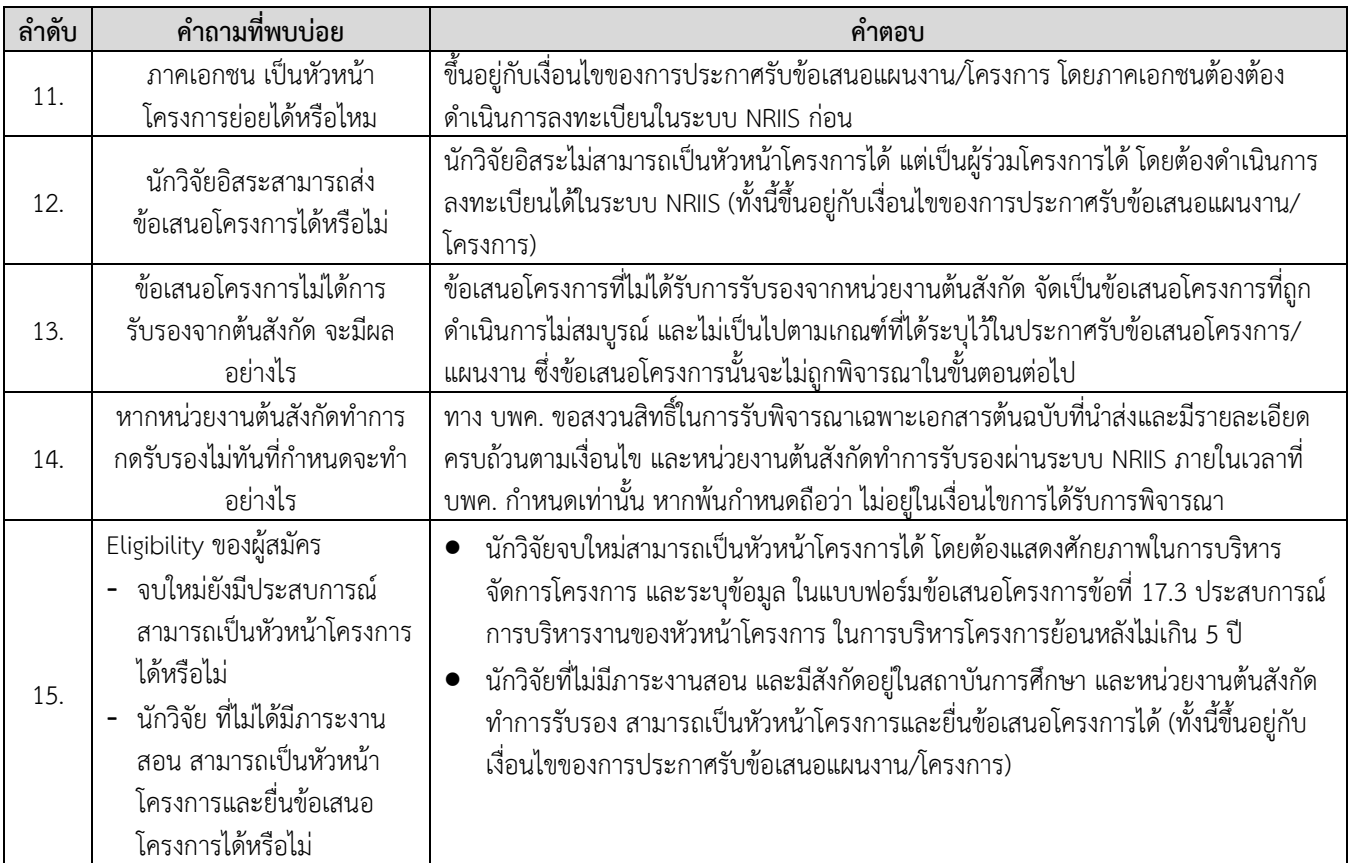

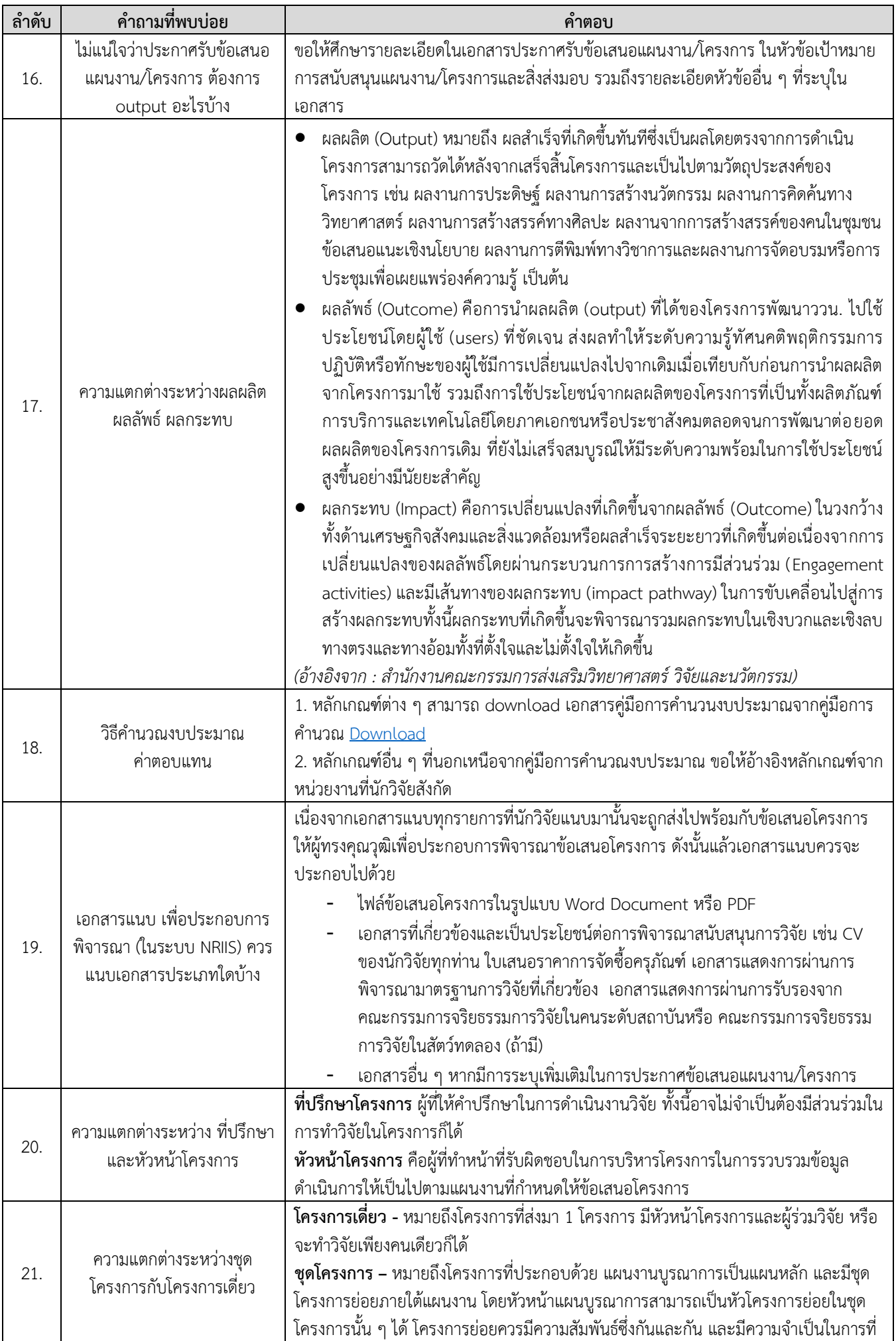

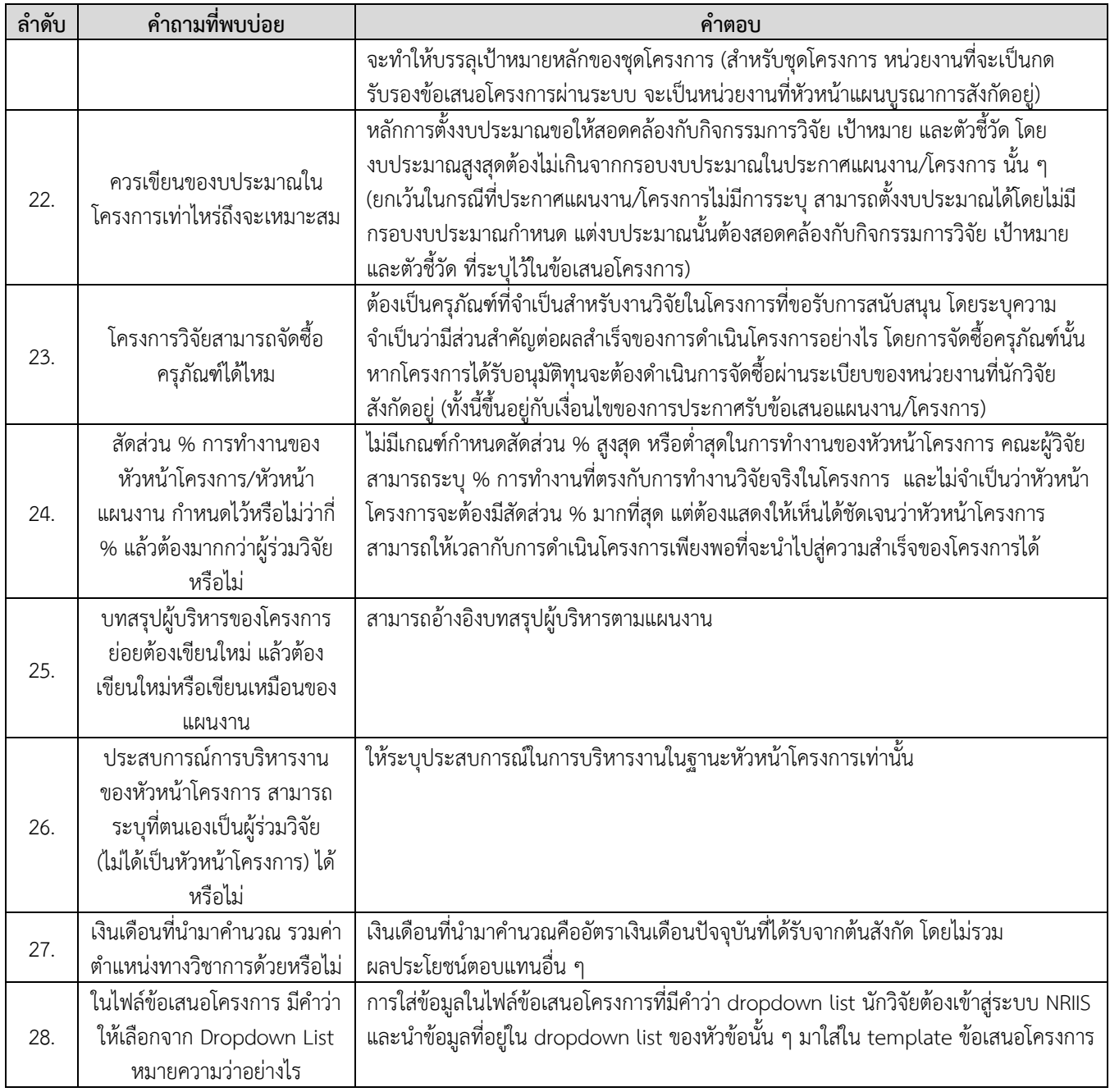

## **คำถามอื่นๆ**

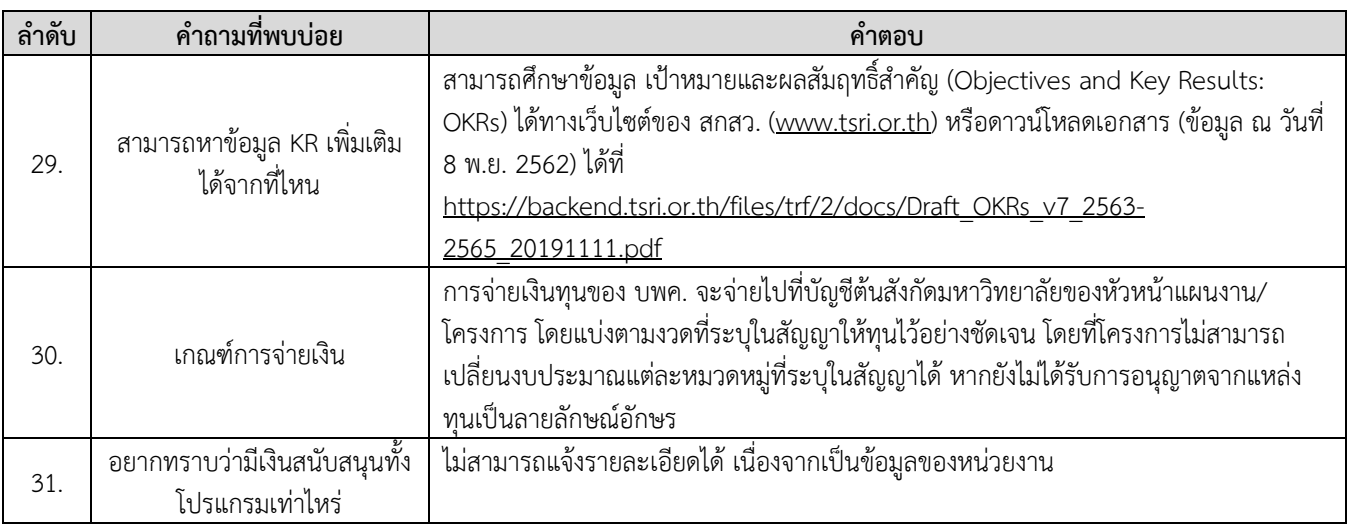

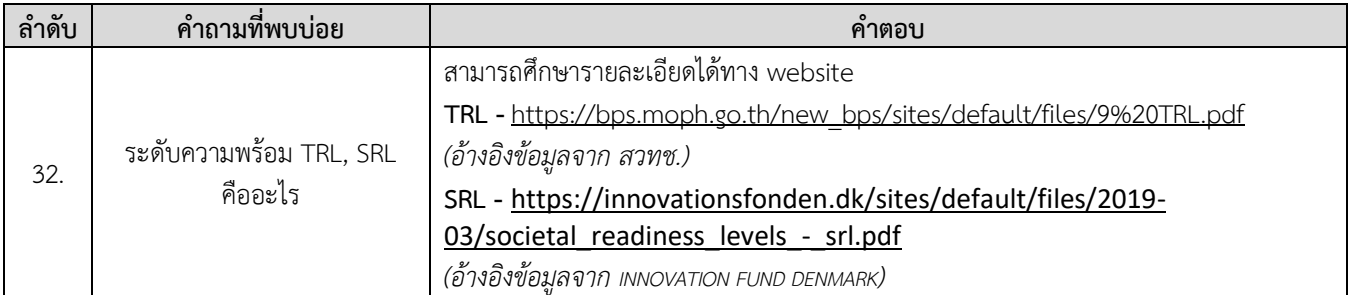